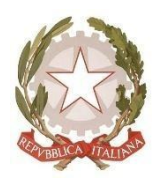

# **ISTITUTO DI ISTRUZIONE SUPERIORE di LONIGO**

Sedi Associate: ITE/ITT – IPS/IeFP Via Scortegagna, 37 – 36045 Lonigo (VI) Tel. Segreteria 0444.831271 - Fax 0444.834119 E-Mail [amministrazione@iislonigo.itP](mailto:amministrazione@iislonigo.it)e[cVIIS01100N@pec.istruzione.it](mailto:VIIS01100N@pec.istruzione.it)

#### Codice Ministeriale **VIIS01100N** Codice Fiscale **95089660245**

**CIRCOLARE N. 296**

### **Agli STUDENTI**

## **Ai GENITORI esercenti la responsabilità genitoriale**

**Ai DOCENTI**

**Al PERSONALE ATA**

**Al DSGA**

# **Oggetto: Consenso piattaforma Skipe IMPORTANTE: indicazioni ministeriali**

Gentilissimi,

Vi informiamo che

l'IIS LONIGO Sartori-Rosselli ha attivato in questo momento emergenziale, quale buona pratica, la DAD (Didattica a Distanza) anche con l'uso della di Skipe in quanto strumento di comunicazione tra i più diffusi al mondo. Offre: connessione simultanea fino a 50 utenze (anche in videochiamata), possibilità di registrare la videochiamata, account di facile, intuitivo, ed immediato utilizzo (praticamente tutti i ragazzi della nostra scuola hanno un account Skipe). Skipe è un software proprietario freeware di messaggistica istantanea e VoIP. Esso unisce caratteristiche presenti nei client più comuni a un sistema di telefonate basato su un network Peer-to-peer.

Gli insegnanti interessati devono reperire gli account Skipe dei propri studenti e poi creare una classe (Ad es: 3XXX Italiano) in SKIPE (tramite il tasto "riunione" di Skipe).Gli insegnanti possono realizzare le videolezioni da casa (preparando appunti da mostrare ai ragazzi), oppure a scuola (utilizzando la lavagna o la Lim). Molti docenti lo utilizzano per la sua alta funzionalità.

Skipe è il pioniere dei programmi per comunicare usando internet, sia via chat, sia con cuffia e microfono o in videoconferenza, mediante una webcam. Ad oggi resta il più usato e, con i suoi numerosi servizi integrati, il più completo. Richiede l'attivazione di account Micrisoft su cui registrarsi. L'IIS LONIGO è stato costretto ad approcciarsi a questo

strumento dalla necessità di sollevare le linee informatichedell'Istituto, in aggiunta ad altri strumenti di video-lezione. Skipe è utilizzato anche via smatphone ed è facilmente fruibile anche da chi non è esperto di informatica, scaricando il programma e seguendo le istruzioni. Il modo migliore per installare il programma da un computer, sia PC che MAC, è andare sul Sito Ufficiale di Skipe. Qui, oltre alla possibilità di trovare ulteriori informazioni e di ricevere assistenza, c'è la sezione di Download dalla quale scaricare le versioni adatte, a seconda delle caratteristiche della vostra periferica.

Nella pagina, ci sono anche i collegamenti per il download, sempre gratuito, per tutti i dispositivi mobili. L'installazione avviene in maniera del tutto automatica e la App sarà disponibile sul tablet o smartphone, senza difficoltà.

Nel caso di utilizzo su personal computer, una volta chiesto di scaricare la versione per Windows, acconsentite al download di SkipeSetup.exe che avverrà in un minuto circa. Poi cliccate sul file appena scaricato, per cominciare l'installazione.

Il primo passo prevede la scelta della lingua che si vuole utilizzare e, immediatamente sotto, c'è un box in cui si acconsente a far partire il programma in automatico, all'accensione del computer. L'opzione è consigliata ma potete anche decidere di cambiarla, deselezionando la casella.

La seconda schermata riguarda l'installazione di "Skype Click to Call". Abilitando la funzione, sarà possibile chiamare via Skype ogni numero di telefono che apparirà sui vostri browser. Ad esempio, collegandosi al sito di un ristorante, il numero apparirà cliccabile e si potrà effettuare una chiamata con un semplice click.

In terzo luogo, il programma vi chiederà se scegliere o meno Bing ed Msn come pagine di ricerca predefinite. Il consiglio è di non cambiare le impostazioni preesistenti e quindi di lasciare in bianco le caselle di scelta. Non resta che iscriversi cliccando sul tasto Crea un Account. La prima configurazione è la stessa, anche per altri dispositivi. Si può saltare la registrazione ed effettuare direttamente il Log In, nel caso si possegga già un account Facebook o Microsoft, usando le credenziali degli account citati. In caso dobbiate registrarvi, basta inserire i dati personali, un indirizzo e-mail valido che leggete costantemente, assieme al nome utente che si vuole adottare ed alla password. Una volta fatto, riceverete una mail per confermare l'account. Aprite il messaggio e cliccate sul link che vi viene indicato all'interno, per convalidare il profilo. La password vale ovunque la usiate. L'accesso a Skipe, se il software è installato, può avvenire da ogni dispositivo: Non devono essere forniti dati quali il numero di telefono o di e-mail al Docente, ma basta il proprio nome Skipe (v. profilo).

Skipe prevede versioni sia per computer con sistemi operativi Microsoft,Linux e MacOS di Apple. Inoltre, in forma di [App,](https://taglialabolletta.it/app-software/) il programma è compatibile con gli smartphone Android, gli iPhone e iPad, i Blackberry e gli apparecchi dotati di Windows Mobile. Tutto ciò che serve per scaricare, installare ed utilizzare Skipe sui dispositivi elencati, è una connessione internet abbastanza veloce e stabile. Un normale abbonamento ADSL domestico o da ufficio sono perfetti. Ci si può collegare anche con uno degli operatori di telefonia mobile, in presenza di una copertura adeguata su rete 3G o superiori.

L'IIS LONIGO intende essere all'avanguardia ed affrancarsi dimostrando le alte professionalità Docenti che effettivamente la connotano al suo interno. La piattaforma Skipe, grazie al supporto dei Docenti, permette ai Nostri studenti di apprendere modalità relazionali spendibili nel mondo del lavoro e che contribuisce a formare competenze informatiche e di cittadinanza, coerenti con il Piano Nazionale Scuola Digitale ed altresì con le odierne forme di comunicazione e sviluppo delle conoscenze supportate dalla tecnologia informatica. In questo periodo di prolungata sospensione delle lezioni, è stata individuata quale strumento particolarmente flessibile ed adatto alle discipline tecniche, dove l'interazione anche informale, è fonte di crescita culturale e quindi permette di realizzare interventi di didattica a distanza che consentano di raggiungere efficacemente

gli obiettivi formativi che connotano il nostro Istituto Superiore.

Skipe è un sistema ad accesso limitato e protetto che non consente la libera registrazione; per accedere alla piattaforma è necessario ricevere la comunicazione del nome Skipe da parte di chi invita alla conferenza. Questa modalità di partecipazione assicura un buon livello di controllo degli accessi e delle operazioni svolte dagli utenti sul cloud nonché un ottimo controllo della privacy, e può essere utilizzato anche per riunioni episodiche di team, senza richiedere lunghi tempi di preparazione del convegno. Skipe include decine di funzioni di sicurezza progettate specificatamente per mantenere i dati al sicuro, protetti e sotto controllo. I vostri dati appartengono solo a voi e gli strumenti di vi consentono di controllarli e di stabilire con chi e in che modo condividerli. E' raccomandato fornire esclusivamente il proprio nome skipe e non si devono offrire numeri di cellulare o e-mailperchè non servono.

La piattaforma Skipe non include annunci promozionali, non utilizza mai i contenuti o i dati degli studenti a fini pubblicitari. Essa inoltre ha un valore fortemente inclusivo, in quanto consente a tutti gli studenti di imparare a lavorare in modo collaborativo e condiviso e l'immediatezza delle immagini rende soddisfazione.

Poichè questo servizio già consolidato riscuote alto gradimento da parte degli studenti.

è necessario

sottoscrivere il Regolamento d'uso posto in calce alla presente,

la cui accettazione permette agli studenti di scaricare su p.c. o smartphone il programma, ultilizzando la e-mail Microsoft appositamente creata dai Genitori e fornendo ai Docenti il nome Skipe per le lezioni, che potrà essere utilizzato dagli stessi fino al termine della lezione stessa. La scuola è a disposizione per una guida efficace ma, di fatto, nessuno fino ad ora l'ha chiesta per la semplicitàdel sistema. Si sottolinea che docenti e personale di segreteria non hanno accesso ai dati di login degli utenti, né sono in grado di visualizzare alcun tipo di informazione personale.

Vista l'emergenza in corso, la scuola ha la necessità di ufficializzare le proprie piattaforme informatiche, che devono essere molteplici per l'eccezionalità di indirizzi e curvature professionali che arricchiscono l'Offerta Formativa e quindi per consentire agli studenti di usufruire degli strumenti più adatti alle diverse discipline. La presente informativa è richiesta come da espressa richiesta ministeriale. Non essendovi la necessità di credenziali da parte degli studenti, non sussistono problematiche di custodia, smarrimento o cessione delle stesse.

Il servizio è sono offerto da Micrisoft. L'Istituto non fornisce assistenza tecnica.

### **Vi invitiamo a prendere visione del seguente Regolamento ed esprimere cortesemente il Vostro necessario consenso**

al fine di usufruire/ far usufruire a Vostro figlio se minorenne i servizi su elencati. Il consenso, vista l'emergenza in corso, per agevolare le operazioni, è prestato apponendo **la spunta di visto alla presente circolare** (Registro Spaggiari : Home - a ds in alto cliccare sull'omino grigio

Cliccare su Messaggi TiBiDaBo Scegliere a sinistra la presente circolare n. 296: **Oggetto: Consenso piattaforma Skipe** 

#### **Cliccare sul numerino in rosso per l'accettazione.**

Non appena le lezioni riprenderanno, Vi chiedo di voler cortesemente far pervenire agli insegnanti di classe il sottostante tagliando compilato in ogni sua parte e debitamente firmato.

Vi ringrazio per la cortese attenzione per la collaborazione e Vi porgo un cordiale saluto.

## ---------------------------------------------------------------------------------------------------- REGOLAMENTO D'USO DELLA PIATTAFORMA

Il presente Regolamento disciplina l'uso della piattaforma Skipe, attivato dal Docenti dall'IIS LONIGO Sartori-Rosselli come supporto alla didattica. Il Regolamento si applica a tutti gli utenti: docenti e studenti e può essere utilizzata anche dai genitori o terzi per le riunioni degli Organi Collegiali o altro, trattandosi di strumento altamente versatile. La sua accettazione è condizione necessaria per la fruizione delle lezioni, che avverrà previa installazione per la funzionalità del servizio, l'attivazione di una casella Microsoft. Si attende la comunicazione del Docente, dopo aver fornito il proprio nome Skipe, e si accetta l'invito. Per gli studenti è indispensabile il consenso firmato da entrambi i genitori. Copia del Regolamento è pubblicata sul sito dell'Istituto:

### **1- NATURA E FINALITÁ DEL SERVIZIO**

- a) Il servizio consiste esclusivamente nell'accesso volta per volta alla lezione proposta tramite Skipe. L'IIS LONIGO non utilizza questo servizio cloud come repository di materiali, rinviando per queste attività al Registro Elettronico in uso, con tutti i suoi applicativi.
- b) Il servizio è inteso come supporto alla didattica, alle riunioni collegiali ed ai servizi correlati con le attività scolastiche in generale: pertanto gli account creati devono essere utilizzati esclusivamente per tali fini.

### **2- SOGGETTI CHE POSSONO ACCEDERE AL SERVIZIO DI CONFERENZE ON LINE AI FINI ISTUTUZIONALI**

- a) Il personale (tempo indeterminato e determinato) al momento dell'assunzione fino al termine dell'attività lavorativa presso l'Istituto per fini esclusivamente istituzionali;
- b) Gli studenti, previa compilazione e consegna del modulo di consenso firmato dai genitori.
- c) Il Docente che limita la fruibilità del servizio solo con i membri interni alla classe o al team di lavoro istituzionale.
- d) Altre categorie di utenti, come ad esempio genitori, possono essere invitati alla creazione di un account e ad offrire il loro nome Skipe, per necessità didattiche o di servizio; in questo caso l'accoglimento della domanda è a discrezione del Dirigente Scolastico, e l'accesso è consentito per la durata delle esigenze istituzionali che l'hanno attivato.

### **3- CONDIZIONI E NORME DI UTILIZZO**

- a) Per tutti gli utenti l'attivazione del servizio è subordinata all'accettazione esplicita del seguente Regolamento.
- b) Skipe prevede versioni sia per computer con sistemi operativi Microsoft,Linux e MacOS di Apple. Inoltre, in forma di [App,](https://taglialabolletta.it/app-software/) il programma è compatibile con gli smartphone Android, gli iPhone e iPad, i Blackberry e gli apparecchi dotati di Windows Mobile.
- c) Gli account fanno parte dei servizi Microsoft e con l'utilizzo, l'utente non diventa titolare di alcun diritto di proprietà intellettuale sui Servizi o sui contenuti a cui accede. È vietato utilizzare i contenuti provenienti dai Servizi connessi alla piattaforma Skipe. I sopra citati termini non concedono all'utente il diritto di utilizzare alcun marchio o logo impiegato Servizi. È vietato rimuovere, oscurare o alterare eventuali note legali visualizzate.
- d) Skipe non deve essere utilizzato in modo improprio. Ad esempio, è vietato interferire o tentare di accedervi utilizzando un metodo diverso dall'interfaccia e dalle istruzioni fornite. E' vientato disturbare o impedire in qualsivoglia modo l'utilizzo degli altri fruitori della piattaforma. È possibile utilizzare i Servizi solo nei modi consentiti dalla legge, incluse le leggi e le normative vigenti sui controlli delle esportazioni e delle riesportazioni. Il proprietario può sospendere o interrompere la fornitura dei Servizi all'utente qualora questi non rispettasse I termini o le norme oppure qualora si stia effettuando accertamenti su un caso di presunto comportamento illecito
- e) L'utente si impegna a non utilizzare il servizio per effettuare la gestione di comunicazioni e dati personali riservati ed ad utilizzarlo in via del tutto istituzionale.
- f) L'utente si impegna a non utilizzare il servizio per compiere azioni e/o comunicazioni che arrechino danni o turbative alla rete o a terzi utenti o che violino le leggi ed i Regolamenti d'Istituto vigenti.
- g) L'utente si impegna anche a rispettare le regole che disciplinano il comportamento nel rapportarsi con gli altri utenti e a non ledere i diritti e la dignità delle persone.
- h) L'utente si impegna a non trasmettere o condividere informazioni che possano presentare forme o contenuti di carattere osceno, blasfemo, diffamatorio o contrario all'ordine pubblico alle leggi vigenti in materia civile, penale ed amministrativa.
- i) L'utente s'impegna a non fare pubblicità, a non trasmettere o rendere disponibile attraverso il proprio account qualsiasi tipo di software, prodotto o servizio che violi il presente Regolamento o la legge vigente.
- j) L'utente è responsabile delle azioni compiute tramite il suo account e pertanto esonera l'Istituto da ogni pretesa o azione che dovesse essere rivolta all'Istituto medesimo da qualunque soggetto, in conseguenza di un uso improprio.

### **4- TRATTAMENTO DATI PERSONALI**

I dati forniti dall'utente amministratore (es:docente) e le comunicazioni dei fruitori del servizio (es: genitori dei studenti minorenni) sono sotto la loro personale responsabilità, in applicazione della normativa vigente in materia di privacy. Il trattamento dei dati è disciplinato da quanto disposto nell'informativa privacy di Google, la cui politica (termini e privacy) del servizio è conoscibile dall'utente in dettaglio visitando il sito web del fornitore al seguente indirizzo: <https://www.skype.com/it/legal/>

### **5- NORME FINALI**

- a. In caso di violazione delle norme stabilite nel presente Regolamento, l'Istituto nella persona del suo rappresentante legale, il Dirigente Scolastico, è esonerato da qualsivoglia responsabilità inerenti l'account e l'utilizzo della piattaforma non essendone il proprietario, ma potrà sospenderne o vietarne l'utilizzo senza alcun preavviso e senza alcun addebito a suo carico e fatta salva ogni altra azione di rivalsa nei confronti dei responsabili di dette violazioni., applicando per analogia la normativa in essere sugli obblighi del personale e degli studenti che riguardano lezioni in presenza
- b. L'Istituto si riserva la facoltà di segnalare alle autorità competenti, per gli opportuni accertamenti ed i provvedimenti del caso, le eventuali violazioni delle condizioni di utilizzo indicate nel presente Regolamento, oltre che delle leggi ed ai regolamenti vigenti.

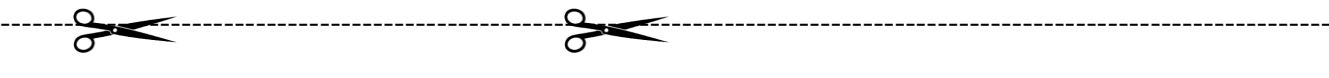

# **ACCETTAZIONE DEL REGOLAMENTO D'USO DELLA PIATTAFORMA** Skipe

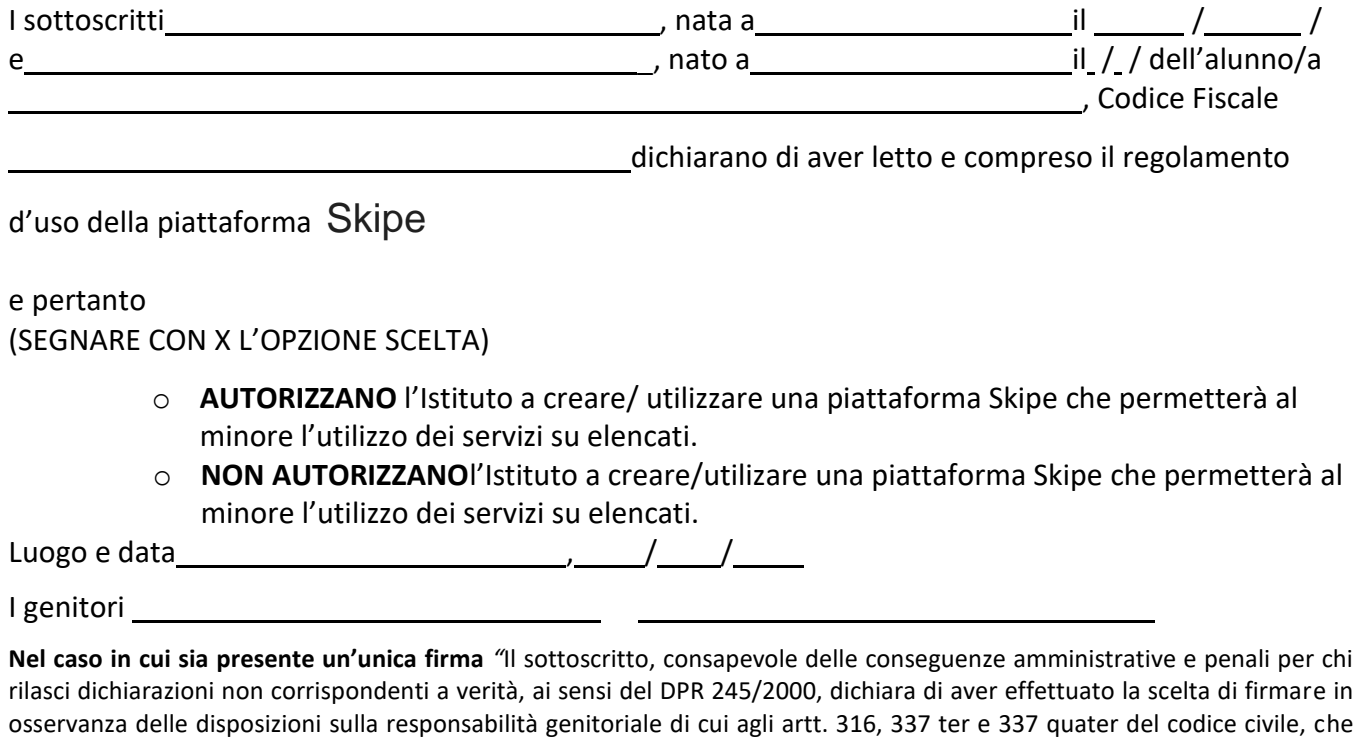

Il genitore unico firmatario/ o chi ne fa le veci \_\_\_\_\_\_\_\_\_\_\_\_\_\_\_\_\_\_\_\_\_\_\_\_\_\_\_\_\_\_\_

richiedono il consenso di entrambi i genitori"